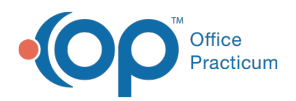

#### Important Content Update Message

(official version 20.0.x) is the certified, 2015 Edition, version of the Office Practicum<br>software. This is displayed in your software (Help tab > About) and in the Help Cen We are currently updating the OP Help Center content for the release of OP 20. OP 20 software. This is displayed in your software (**Help tab > About**) and in the Help Center tab labeled Version 20.0. We appreciate your patience as we continue to update all of our content.

# SQL: Confirm Medicaid Designation of Plans in OP is Correct

Last Modified on 11/26/2019 3:16 pm EST

### About

The OP software will automatically determine which encounters are ascribed to Medicaid and which encounters ones are not. This determination is based upon how you have set up insurance carriers. Run this SQL: Medicaid Plans SQL. You will be prompted to enter your attestation period start date. This query provides an estimated total number of encounters during the selected period for all active Medicaid plans (and only active Medicaid plans). Your results should look like the image below

A sample image of this SQL report run in the Database Viewer is shown below:

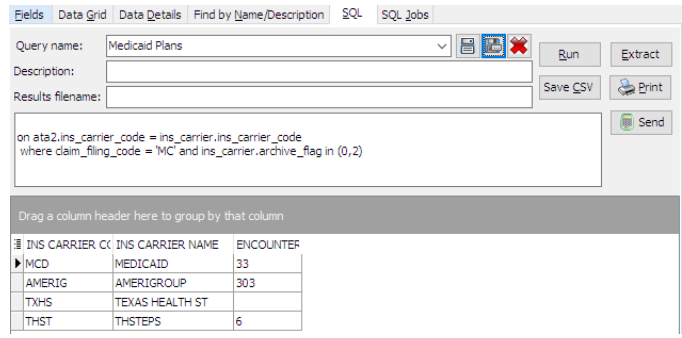

## **Caveats**

This should be used when determining Meaningful Use Volume Counts using the OP Software. See **Introduction: Determining Medicaid Volume using the OP Software**.

#### **Code**

To highlight and copy the code below to your clipboard, simply click the**Copy** button.

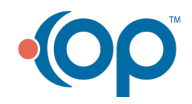

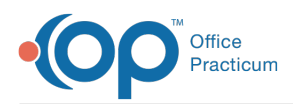

Copy

```
select ins carrier.ins carrier code, ins carrier name, encounters from ins c
arrier
left outer join
\left(select count(uniqid) as encounters, ins carrier code from
(
select distinct uniqid, ins carrier code from (
  select patno, date1, (patno || ' ' || date1) as uniqid, cptcode, ins_carri
er code from archive transactions at1
where at1.cptcode not in (1', '2', '3', '4') and pos not in (21, 23) and
 at1.date1 between :attestation start and ( :attestation start + 89) and at
1.archive_flag = 1
 union
 select patno, date1, (patno || ' ' || date1) as uniqid, cptcode, ins carri
er code other as ins carrier code from archive transactions at2
where at2.cptcode not in (1', '2', '3', '4') and pos not in (21, 23) and
 at2.date1 between :attestation start and ( :attestation start + 89) and a
t2.archive flag = 1) ata1
\lambdagroup by ins carrier code ) ata2
on ata2.ins carrier code = ins carrier.ins carrier code
 where claim filing code = 'MC' and ins carrier.archive flag in (0,2)
```
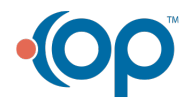